# SOYAL

# **Programmable Controller**

## **Operation Manual**

AR-401E

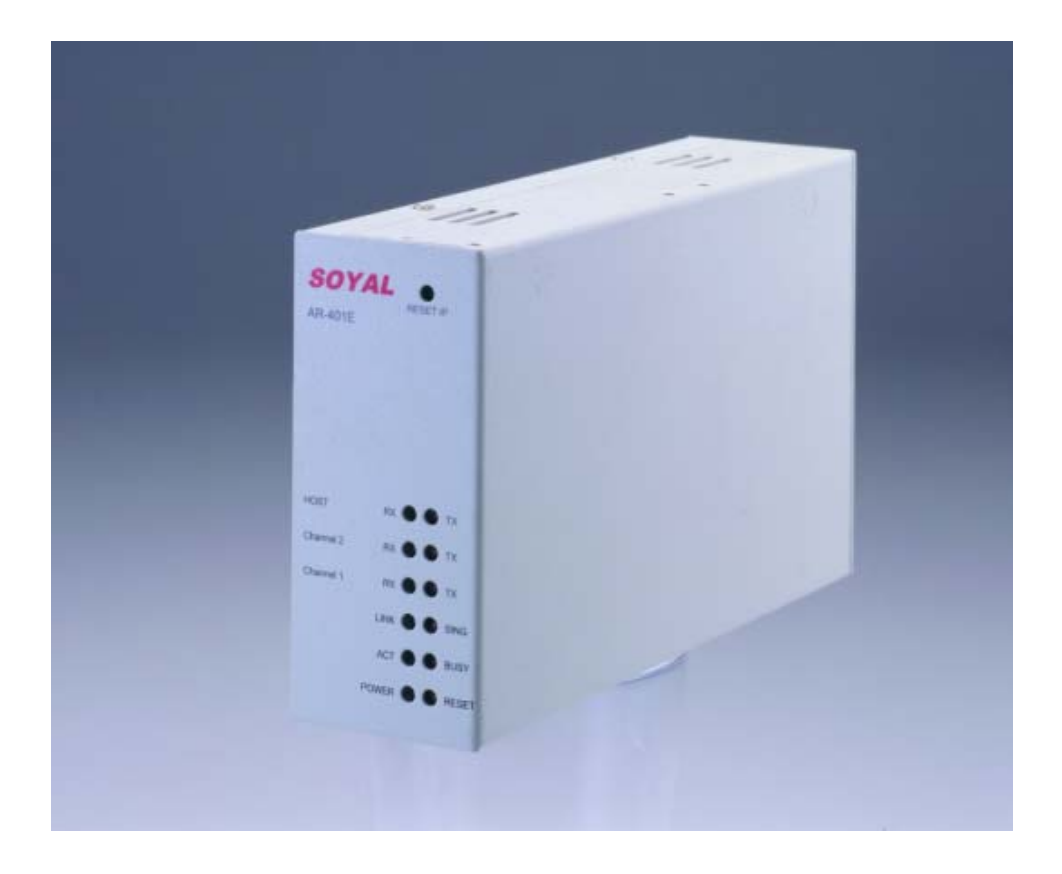

AR-401E is a programmable controller that provides an optimum solution for access and industrial integration in centralized and distributed system architectures. AR-401E offers I/O event control and user friendly programming development tools, fulfilling PLC requirements in access control system.

## **SPECIFICATION**

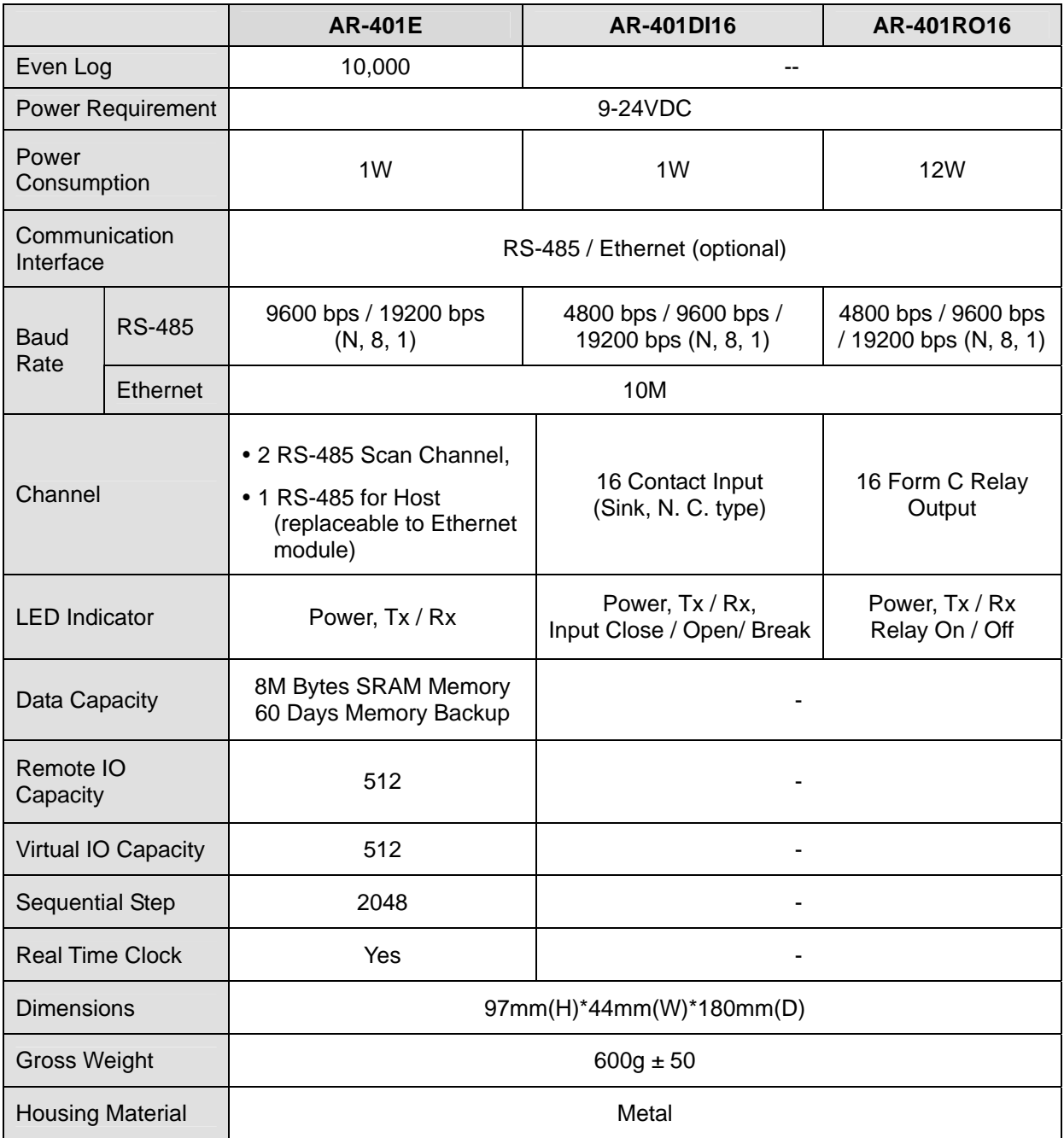

### **AR-401E Software**

#### Step1) Install "**Soyaltools.exe**"

( Pls get it from your distributor or download it from [www.soyal.com.tw](http://www.soyal.com.tw/). )

Step2) Close / Shut down your **"701Server"** program.

#### Step3) Execute "**AR401E**" tool at [ Soyal Software ] program folder.

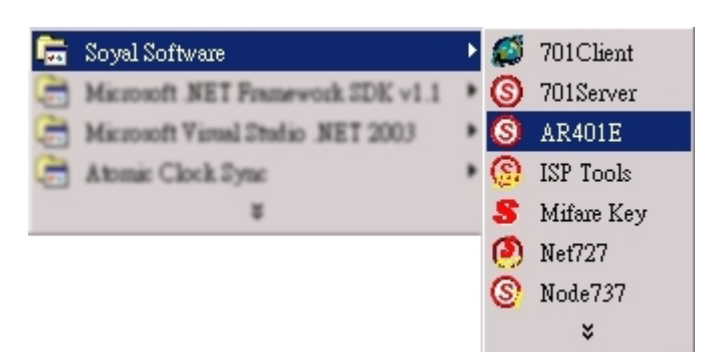

#### 【**DIO Node**】**Input / Output definitions**

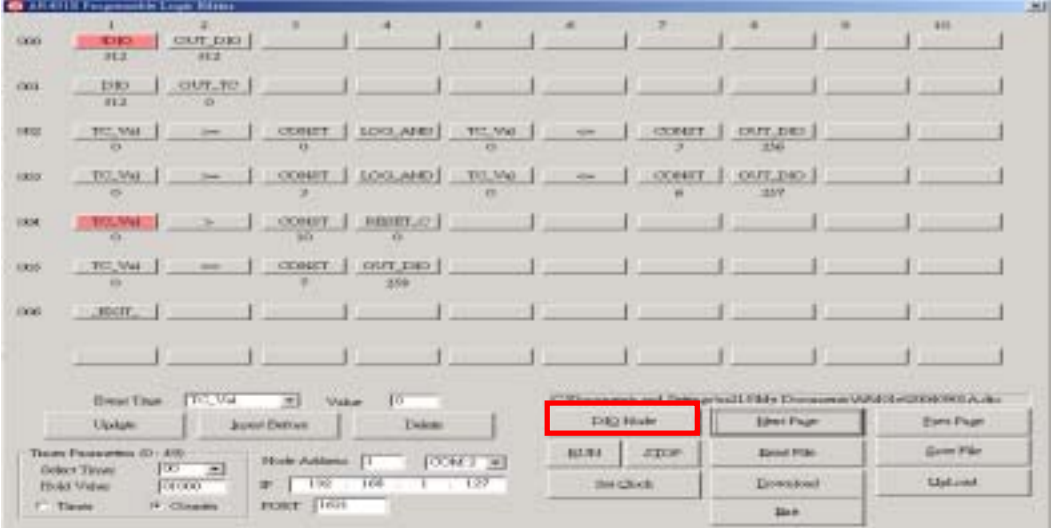

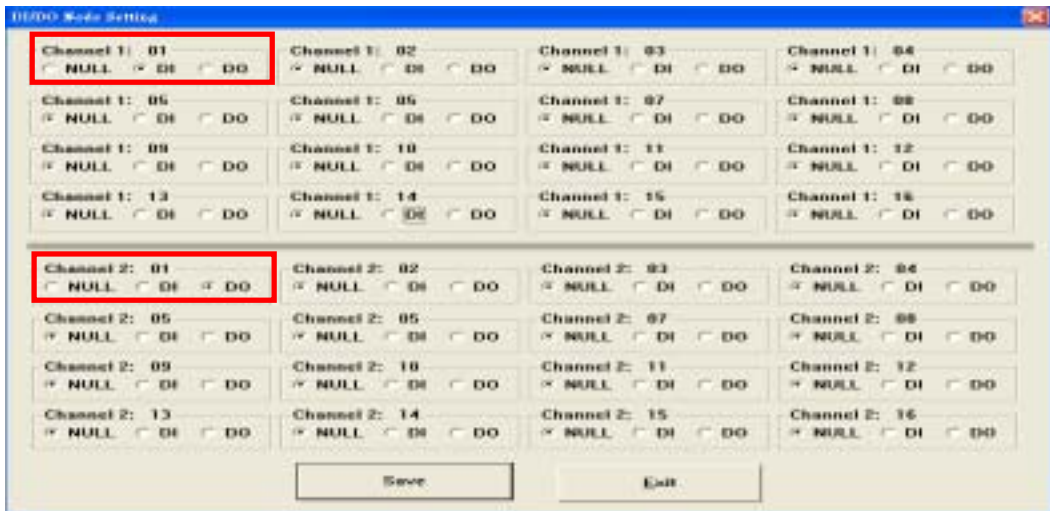

#### 【**I / O Mapping**】

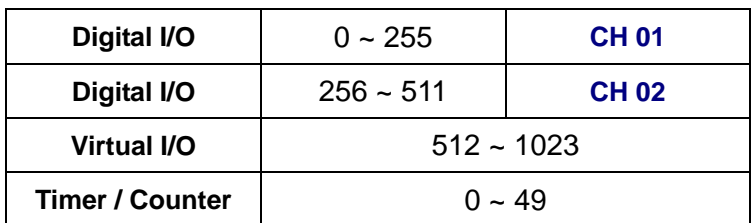

#### **Node Mapping**

**Channel 01:** 

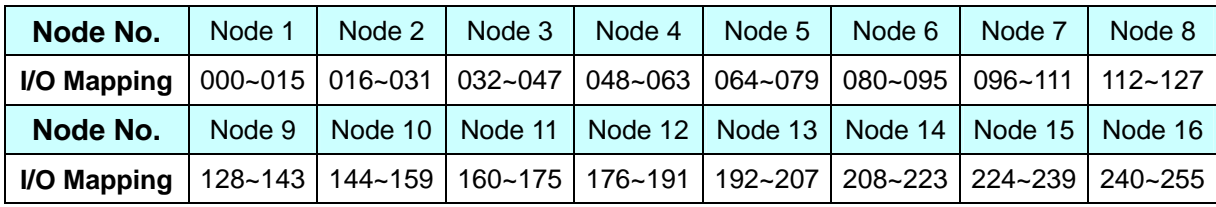

**Channel 02:** 

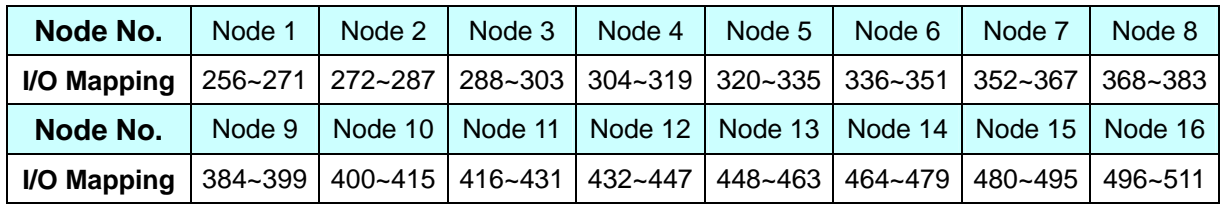

#### **Function Definitions**

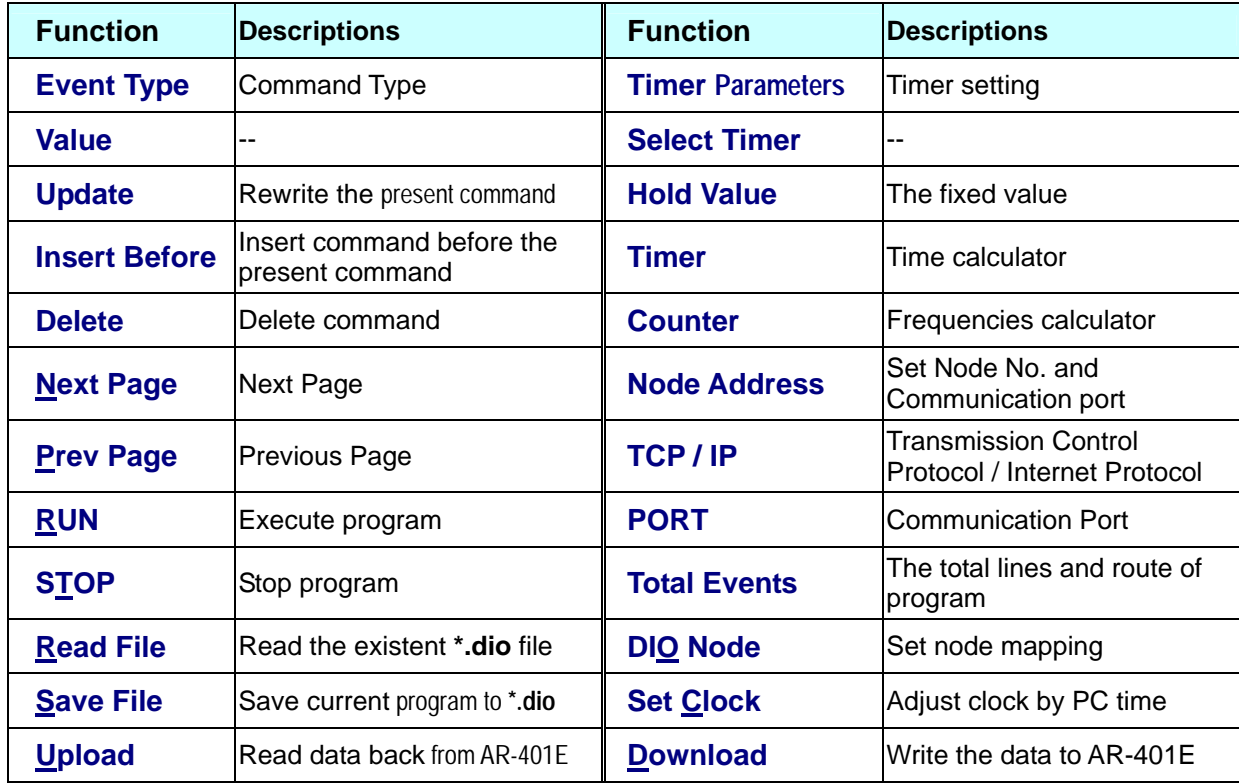

#### 【**Command Definitions**】

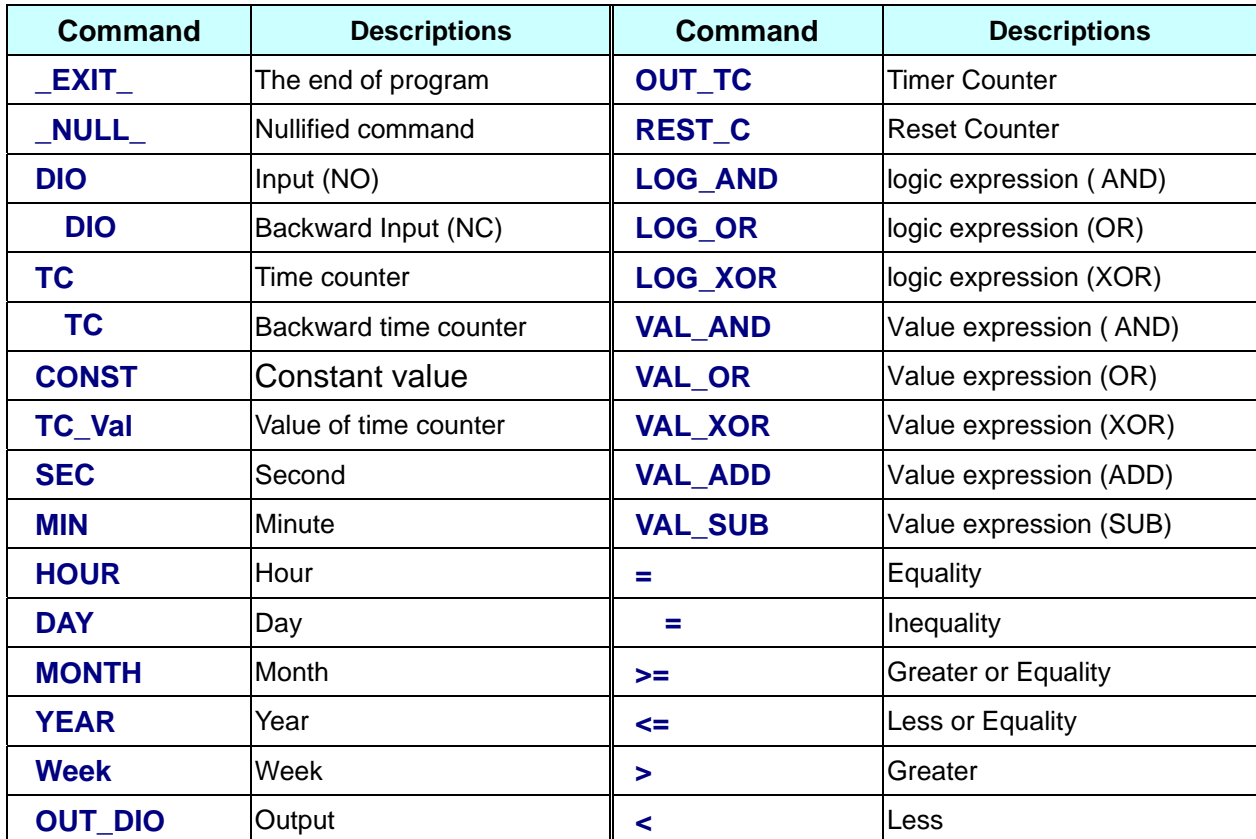